THE OHIO STATE UNIVERSITY COLLEGE OF SOCIAL WORK

## OhioSTART Dashboard: Explaining the Numbers

**Bolded Black Text** indicates the name of a field in the Needs Portal. **Bolded Blue Text** indicates the name of a field on the Dashboard.

## NOTES: VERSION 1 OF DASHBOARD (JANUARY 2019)

 To calculate length of time, the Dashboard uses the SACWIS **CASE OPENED Date** as entered on the Demographics tab in the Needs Portal. When possible, we will switch this to the date that the family agrees to participate in OhioSTART.

## **Program Overview**

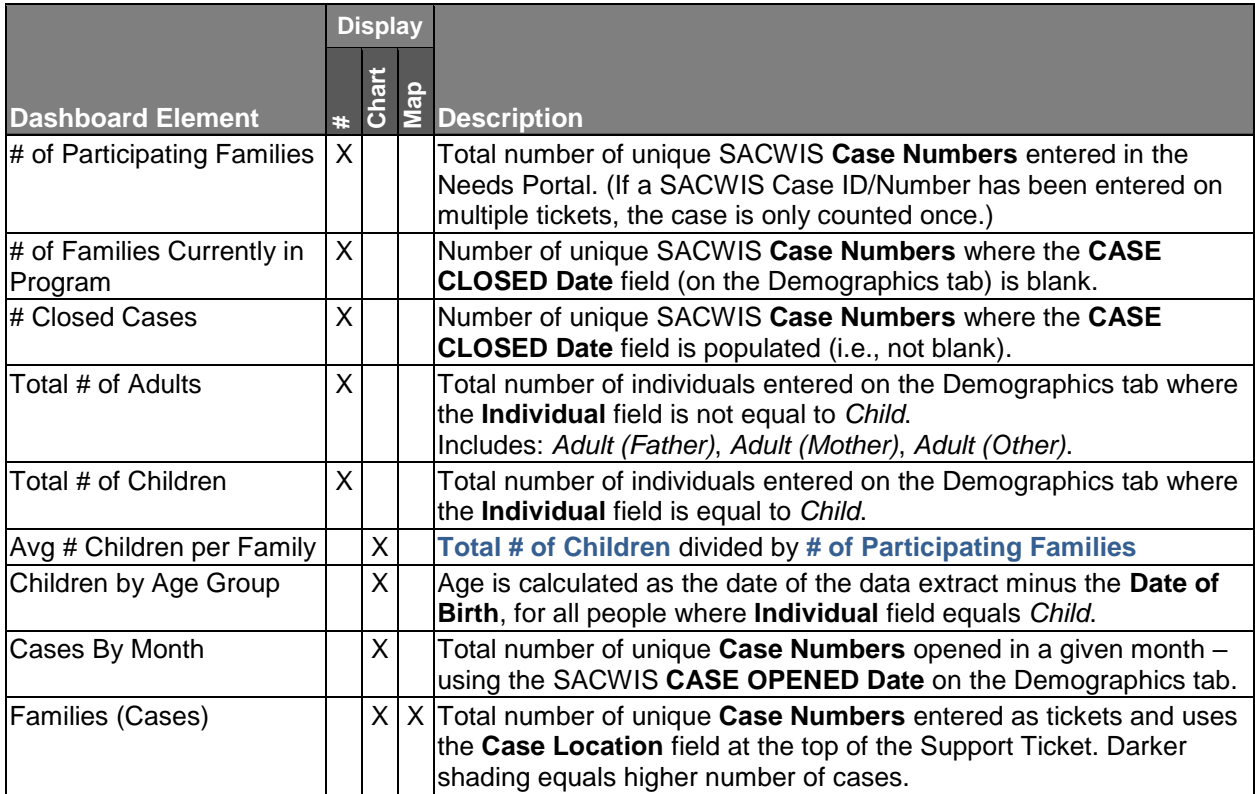

*<Continued on next page>*

## **Screening & Assessment Scores**

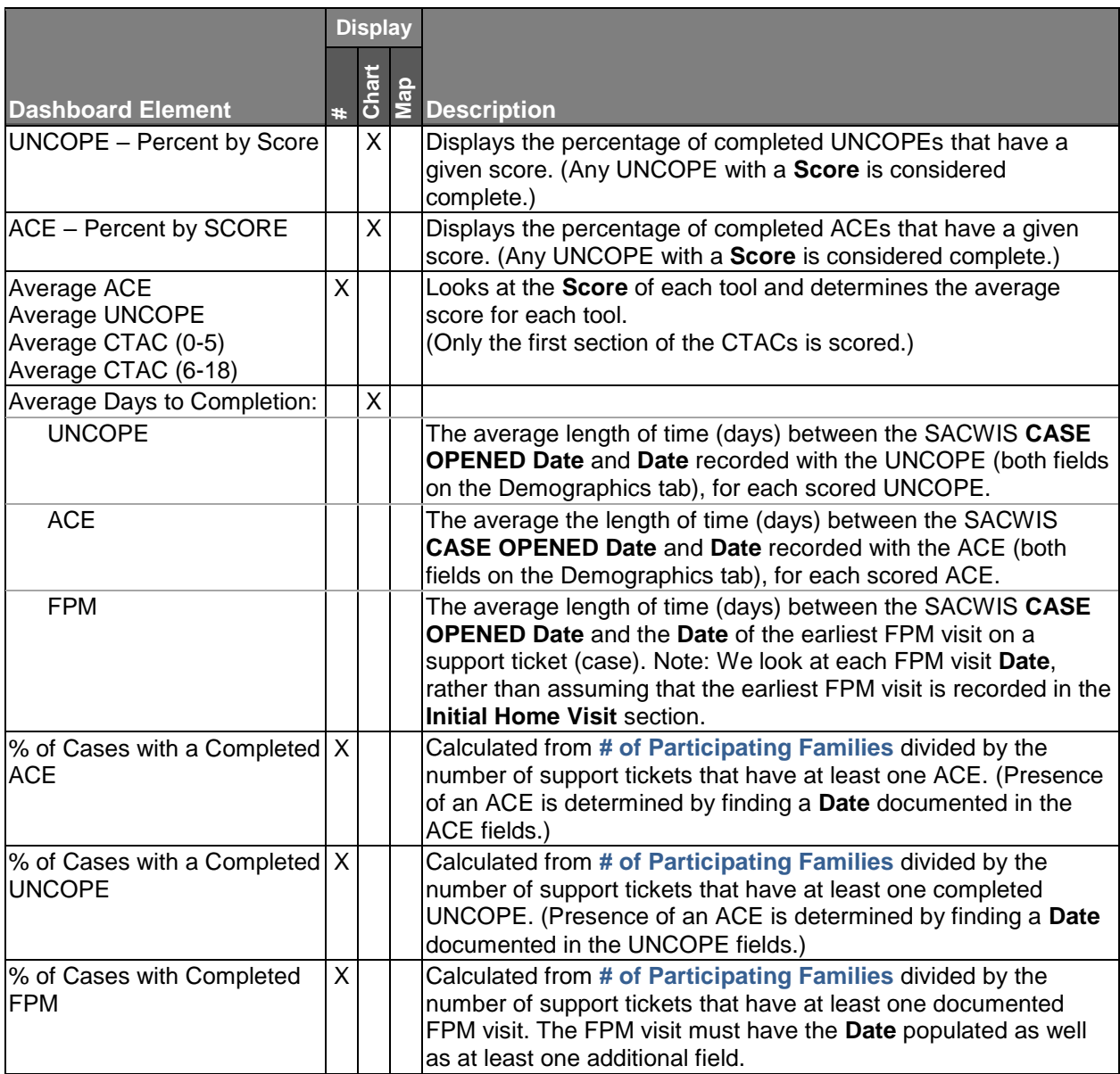